# **Understanding metrics in ACRIS and research.aalto.fi**

There are three metrics providers on the research.aalto.fi supplying insights into how people are interacting with your research. See below for a short introduction and links to more resources.

Note that these metrics should always be used in conjunction with qualitative measures, have more relevance in certain disciplines, and that the ones displayed on the research.aalto.fi represent only few metrics.

#### **PlumX**

**PlumX** aims to cover a large variety of research output types (67 in total) going beyond journals and conference papers to include things such as videos, web pages, posters and exhibitions. They may provide more useful insights to research in the humanities and social sciences than more traditional measures.

The metrics are divided into 5 categories:

- **Usage** *‐*  for example the number of downloads and clicks
- **Captures** ‐ number of times an output is bookmarked/added to favorites, citations are saved
- **Mentions** ‐ where the work is mentioned on Wikipedia, blog post, in the news etc.
- **Social media** ‐ likes, shares, tweets
- **Citations** ‐ when others refer to your research, a number of citation sources are included, for example, SSRN, PubMed and policy citations

## **ÖPLUMX**

Usage Abstract Views: 57

**Captures** Readers: 13 **Social Media** Tweets: 5

**Citations** Citation Indexes: 1

see details

When you click on 'see details' in the Pure Portal you can view more information for each category. Click [here](https://plumanalytics.com/learn/about-metrics/) for more information about PlumX.

## **Altmetric Doughnut**

Altmetrics measure the number of times research is mentioned or captured on different platforms, for example news outlets, Twitter, Mendeley, blogs and Wikipedia.

By clicking on 'See more details' in research.aalto.fi for each individual output you can view a geographical breakdown of where in the world your research has been picked up and any posts/articles mentioning the research.

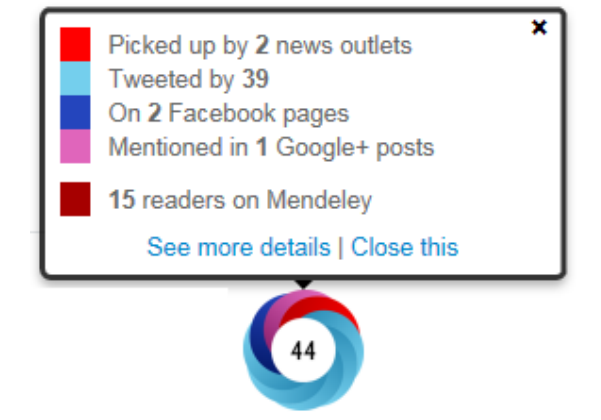

Read more about **Altmetrics**.

## **Citations**

Scopus citations are captured on articles, chapters, books and conference proceedings. They are most relevant to the science and engineering disciplines. Often you will have insights from Altmetrics/PlumX prior to information from Scopus.

The citation count shows how many times the publication has been cited by sources indexed in Scopus.

To view more details on the citation count and where the citations are sourced from you will need to use **[Scopus](https://www.scopus.com)** 

Read more about **[bibliometric](http://libguides.aalto.fi/c.php?g=647846&p=4542760) indicators**.